# CC2530 微控制器应用开发 选择填空题库

小蜜蜂老师 欧浩源

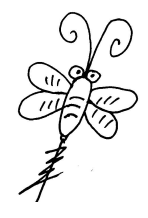

佛山市图志科技有限公司 广东职业技术学院

2021 年 08 月 12 日

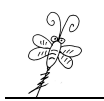

# 目 录

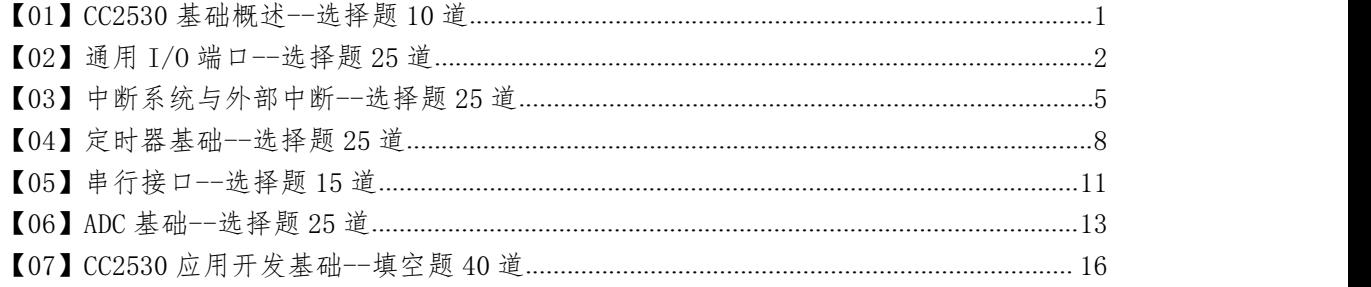

# 说 明

《CC2530 微控制器应用开发》选择填空题库共 165 道,其中选择题 125 道,填空题 40 道,为小蜜蜂老师多年课堂教学和应用开发的提炼总结,旨在为同学们课后巩固基础要点提 供训练素材,亦可作为"1+X 证书"传感网应用开发的学习强化资源。学无止境,由于水平 局限,题库难免存在错漏,恳请各位勘误、斧正。

本题库的参考答案,载于【小蜜蜂笔记】公众号,二维码及题库答案入口如下:

【小蜜蜂笔记】公众号 【小蜜蜂习题库】答案入口 【小蜜蜂老师】答疑微信号

萨妖杯秘籍 开发宝典 Zigbee笔记 库】CC2530 微处理器应用 物联网备赛 2530微处理器应用开发-参 题库答案 (11) = 教学笔记 ■ 视频教程 = 精品服务

经过多年教学积累与开发经验,形成了以 CC2530 开发套件为核心,配套教学视频、速 查宝典、应用笔记、选择填空题库、程序设计题库、项目案例分析、技能大赛题解、师生 交流社群等全方位教学资源的岗课赛证创生态体系。资源目录汇总,详见以下链接: 【小蜜蜂笔记网】CC2530 专题栏目:<https://www.xmf393.com/2019/10/20/xmf09b/>

【小蜜蜂老师】:欧浩源,广东人。 中国计量大学,机械设计制造及其自动化(光机电一体化),本科。 中国计量大学,计算机应用技术(嵌入式应用),研究生。 广东职业技术学院,从事物联网技术应用专业的教学与科研工作。 佛山市图志科技有限公司,致力于嵌入式开发与物联网应用。 【电子邮箱】:[ohy3686@qq.com](mailto:ohy3686@qq.com) 【资源网站】:[www.xmf393.com](http://www.xmf393.com) 【淘宝小店】: <xmfkj.taobao.com> 【抖音】:ohy3686 【B 站】:小蜜蜂老师的干货铺

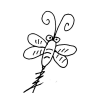

<span id="page-2-0"></span>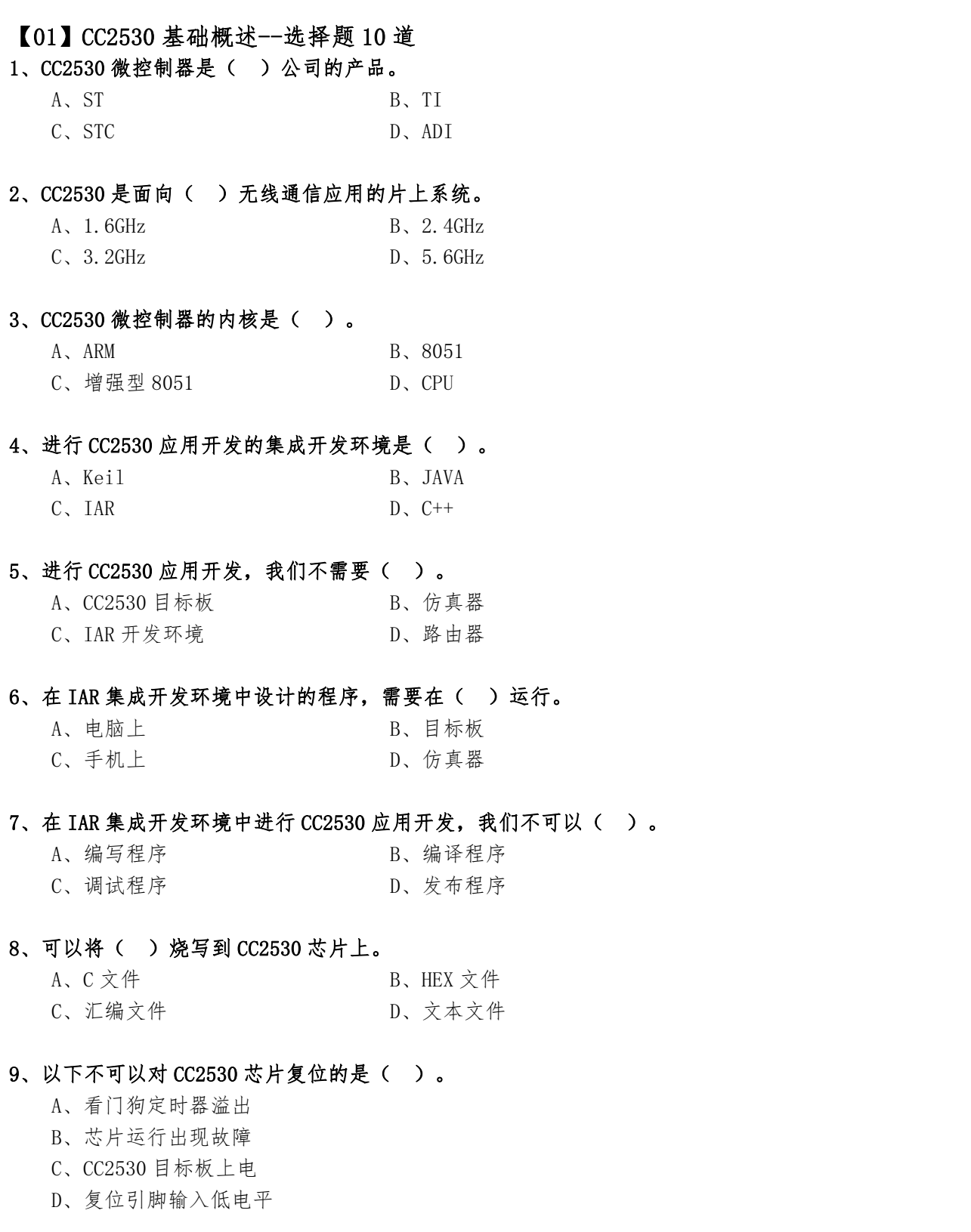

## 10、以下关于 CC2530 资源的选项中,不正确的是( )。

- A、CC2530 拥有 21 个数字 I/O 端口
- B、CC2530 具有 4 路 12 位的 ADC
- C、CC2530 具有 18 个中断源
- D、CC2530 具有 2 路串行通信接口

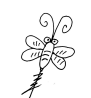

## <span id="page-3-0"></span>【02】通用 I/O 端口--选择题 25 道

- 1、CC2530 微控制器有( )个可编程数字 I/O 端口。
	- A、8 B、21 C、32 D、40
- 2、下列 CC2530 的端口中,有 8 个引脚的是( )。
	- $A, PO$   $B, P2$  $C, P4$  D, P8

## 3、下面关于 CC2530 端口的说法中,正确的是( )。

- A、P0 端口有 5 个引脚
- B、P1 端口有 5 个引脚
- C、P2 端口有 5 个引脚
- D、P3 端口有 5 个引脚

## 4、下面关于 CC2530 端口的说法中,不正确的是( )。

- A、每个数字 I/O 端口都可以通过编程对其配置。
- B、可以通过设置寄存器选择端口是通用 I/O 还是外设功能。
- C、CC2530 一共有 21 个可编程数字 I/O 端口。
- D、P0 端口、P1 端口和 P2 端口均有 8 个引脚可以使用。

#### 5、CC2530 中具有的 20mA 驱动能力的端口是( )。

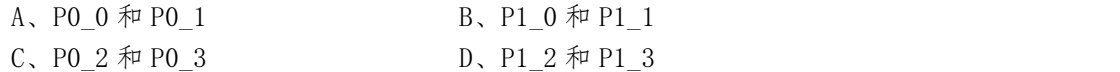

## 6、CC2530 的 P1\_0 和 P1\_1 端口具有() 的驱动能力。

 $A_2$ ,  $4 \text{ mA}$   $B_2$ ,  $8 \text{ mA}$  $C$ , 16mA  $D$ , 20mA

## 7、CC2530 中的寄存器 PxSEL,其中 x 为端口的标号( )。

A,  $0 \sim 1$  B,  $0 \sim 2$ C,  $0 \sim 3$  D,  $0 \sim 4$ 

## 8、CC2530 中的寄存器 PxDIR,其中 x 为端口的标号( )。

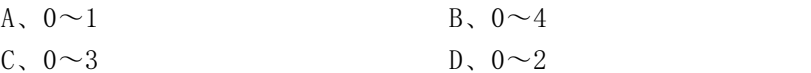

## 9、CC2530 中的寄存器 PxSEL 是用来设置 x 端口组的( )。

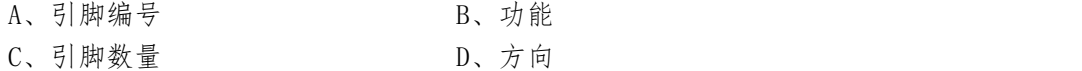

# 10、以下寄存器中,( )是 CC2530 端口 1 的功能选择寄存器。

A、P0DIR B、P0SEL C、P1DIR D、P1SEL

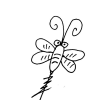

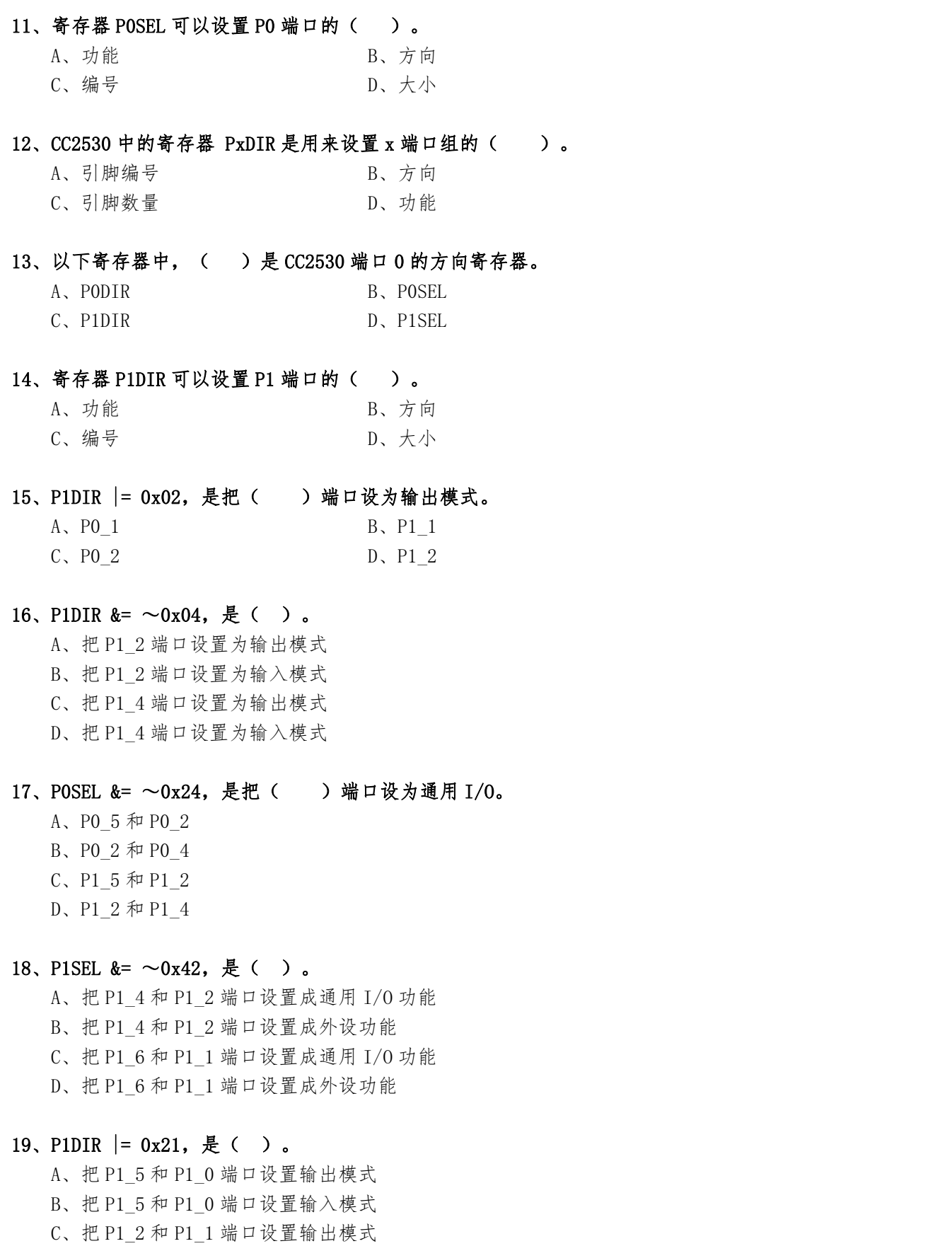

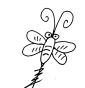

20、把 CC2530 的 P0\_7 和 P0\_2 端口设为通用 I/O 的程序语句是( )。

- A, POSEL  $&=$   $\sim 0 \times 84$ ;
- B, POSEL  $&=$   $\sim$  0x72;
- C, POSEL  $= 0x84$ ;
- D、POSEL  $= 0x72$ ;

21、把 CC2530 的 P0 6 和 P0 1 端口设为输出方向的程序语句是( )。

- A、P0DIR &= 0x42;
- B、P0DIR &= 0x61;
- C, PODIR  $= 0x42$ ;
- D、PODIR  $= 0x61$ :
- 22、把 CC2530 的 P1\_4、P1\_3 和 P1\_2 端口设为通用 I/0 的程序语句是()。
	- A, P1SEL  $&= 0xE3$ ;
	- B、P1SEL &= 0x1C;
	- C, P1SEL  $= 0x1C$ :
	- D、P1SEL  $= 0xE3$ ;

## 23、把 CC2530 的 P1\_4、P1\_3 和 P1\_2 端口设为输入方向的程序语句是( )。

- A, P1DIR  $&=$   $\sim 0 \times 1$ C;
- $B$ , P1DIR  $&= 0x1C$ ;
- C, P1DIR  $| = \sim 0 \times 10$ ;
- D、P1DIR  $= 0x1C$ ;

## 24、将寄存器 POSEL 的第 6 位、第 3 位和第 2 位清零,同时不影响该寄存器的其他位,在 C

## 语言中的语句应该是()。

- A, POSEL  $= 0x4C$ ;
- B, POSEL  $| = \sim 0x4C$ ;
- $C$ , POSEL &=  $0x4C$ ;
- D、POSEL &=  $\sim 0x4C$ ;

## 25、将寄存器 POSEL 的第 6 位、第 3 位和第 2 位置 1,同时不影响该寄存器的其他位,在 C

## 语言中的语句应该是()。

- A, POSEL  $= 0x4C$ ;
- B, POSEL  $| = \sim 0 \times 4C$ ;
- C, POSEL  $&= 0x4C$ ;
- D、POSEL  $&=$   $\sim$  0x4C;

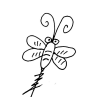

## <span id="page-6-0"></span>【03】中断系统与外部中断--选择题 25 道

- 1、CC2530 具有( )个中断源。
	- A, 1  $B, 8$
	- C、18 D、28
- 2、以下选项中,不属于 CC2530 中断源的是( )。
	- A、ADC 转换结束
	- B、串口 UART0 发送完成
	- C、ADC 转换开始
	- D、串口 UART0 接收完成

## 3、CC2530 内核响应中断请求后,跳转到( )执行程序。

A、0x0000 地址 B、中断向量地址 C、main 函数开始 D、main 函数结尾

## 4、以下关于 CC2530 中断的说法中,不正确的是( )。

- A、CC2530 具有 18 个中断源
- B、每个中断源都有对应的中断使能控制位
- C、每个中断源都有固定唯一的中断向量
- D、每个中断源的优先级都是固定不可改变的
- 5、在 CC2530 的应用开发中,使能总中断的程序语句是( )。
	- A,  $EA = 0$ ; B,  $AE = 0$ ;  $C. EA = 1;$   $D. AE = 1;$

## 6、关于 CC2530 中断服务函数的说法,不正确的是( )。

- A、中断服务函数与一般自定义函数不同,有其独特的写法。
- B、中断服务函数可以根据程序的需要决定是否传递参数。
- C、在每一个中断服务函数之前,都要加上一句起始语句。
- D、用 \_ \_ interrupt 关键字表示该函数是一个中断服务函数。

## 7、关于 CC2530 中断服务函数的说法,正确的是( )。

- A、中断服务函数与一般自定义函数没有什么不同。
- B、中断服务函数可以根据程序的需要决定是否传递参数。
- C、用 interrupt 关键字表示该函数是一个中断服务函数。
- D、在每一个中断服务函数之前,都要加上一句起始语句。

## 8、关于 CC2530 外部中断的说法中,错误的是( )。

- A、P0、P1 和 P2 端口中的每个引脚都具有外部中断输入功能。
- B、P0、P1 和 P2 三个端口分别对应三个中断向量地址。
- C、P1 端口中的 8 个引脚分别对应 8 个中断向量地址。
- D、P1 端口中的 8 个引脚共用 1 个中断向量地址。

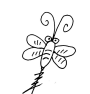

#### 9、关于 CC2530 外部中断的说法中,错误的是( )。

- A、P0、P1 和 P2 端口中的每个引脚都具有外部中断输入功能。
- B、使能外部中断引脚,需要设置 IENx 寄存器和 PxIEN 寄存器。
- C、外部中断的触发方式通过 PICTL 寄存器设置。
- D、以上说法都是错误的。

## 10、关于 CC2530 外部中断的说法中,正确的是( )。

- A、P0、P1 和 P2 端口中,只有部分引脚都具有外部中断输入功能。
- B、使能外部中断引脚,只需要设置 IENx 寄存器即可。
- C、使能外部中断引脚,只需要设置 PxIEN 寄存器即可。
- D、外部中断的触发方式通过 PICTL 寄存器设置。

#### 11、关于 CC2530 外部中断的说法中,正确的是( )。

- A、每个引脚产生的外部中断请求,均有独立的中断向量地址。
- B、只要引脚产生了中断触发信号,内核便会响应中断请求。
- C、只要引脚产生了中断触发信号,PxIF 标志位便会置 1。
- D、以上说法都是错误的。

## 12、使能端口中具体引脚为外部中断的寄存器是( )。

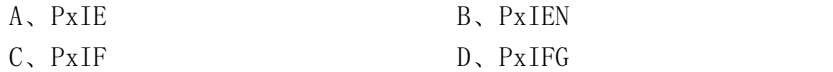

13、当端口引脚产生外部中断触发信号后,( )寄存器对应的位自动置 1。

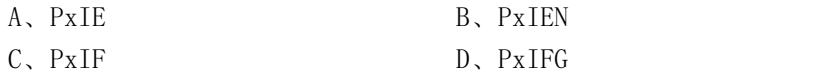

#### 14、把 CC2530 的 P0 6 和 P0 1 设置为外部中断引脚的程序语句是( )。

- A, POIE  $= 0x42$ ;
- $B, POIE$  = 0x61;
- C, POTEN  $= 0x42$ :
- D、POIEN  $= 0x61;$

## 15、P1IEN |= 0x30,是把( )设为外部中断引脚。

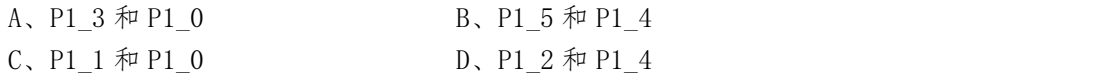

## 16、当 P1 2 引脚产生外部中断请求后, ( )的第 2 位置 1。

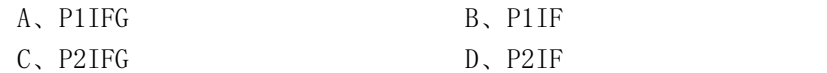

## 17、当 P0\_4 引脚产生外部中断请求后, P0IFG 的第( )位置 1。

A, 0  $B, 2$ C、4 D、6

## 18、当 P0\_5 和 P0\_2 产生外部中断请求后,P0IFG 的值为( )。

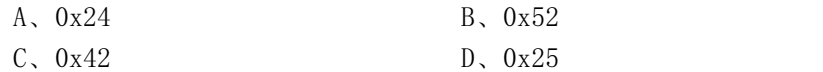

## 19、当前 P0IFG 的值为 0x41, 则产生中断触发信号的引脚为()。

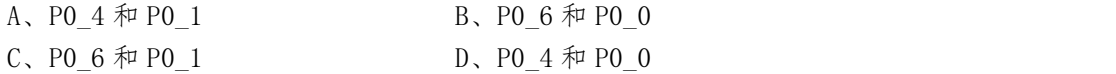

## $20.$ 当 P1  $0$  和 P1  $1$  引脚产生外部中断触发信号后, P0IFG 寄存器( )。

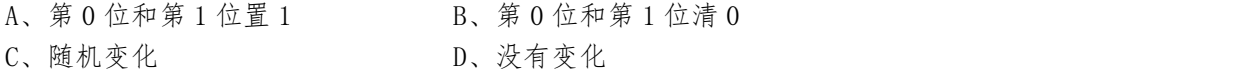

#### 21、当 P0\_0 和 P0\_1 引脚产生外部中断触发信号后,P0IFG 寄存器( )。

A、第0位和第1位置1 B、第0位和第1位清0 C、随机变化 D、没有变化

## 22、当 P1\_0 和 P1\_2 引脚产生外部触发信号后,以下说法错误的是()。

- $A$ 、如果 P1IEN 的值为  $0x41$ , P1IF 标志位将会置 1。
- $B$ 、如果 P1IEN 的值为  $0x14$ , P1IF 标志位将会置 1。
- C、如果 P1IEN 的值为 0x05,P1IF 标志位将会置 1。
- D、如果 P1IEN 的值为 0x50,P1IF 标志位将会置 1。

## 23、当 P1\_0 和 P1\_2 引脚产生外部中断请求后,以下说法错误的是()。

- A、任何情况下,P1IFG 的第 0 位和第 2 位均会置 1。
- B、任何情况下,P1IF 标志位均会置 1。
- C、在 P1IEN 的值为 0x05 时,P1IFG 的第 0 位和第 2 位置 1。
- $D.$  在 P1IEN 的值为  $0x05$  时, P1IF 标志位置 1。

## 24、POIEN 寄存器的值为 0x21, 以下说法正确的是()。

- A、允许 P0\_2 和 P0\_1 产生外部中断请求。
- B、允许 P0\_5 和 P0\_0 产生外部中断请求。
- C、只有 P0\_2 和 P0\_1 同时产生中断请求,P0IF 标志位才会置 1。
- $D.$  只有 P0\_5 和 P0\_0 同时产生中断请求, P0IF 标志位才会置 1。

## 25、当 P0IF 的值为 1 时,以下说法错误的是( )。

- A、P0 端口中有引脚产生了外部中断请求。
- B、需要查询 P0IFG 寄存器才能确定产生中断请求的具体引脚。
- C、内核不一定响应 P0 端口的这个外部中断请求。
- D、内核响应 P0 端口外部中断后,该标志位会硬件自动清 0。

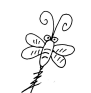

<span id="page-9-0"></span>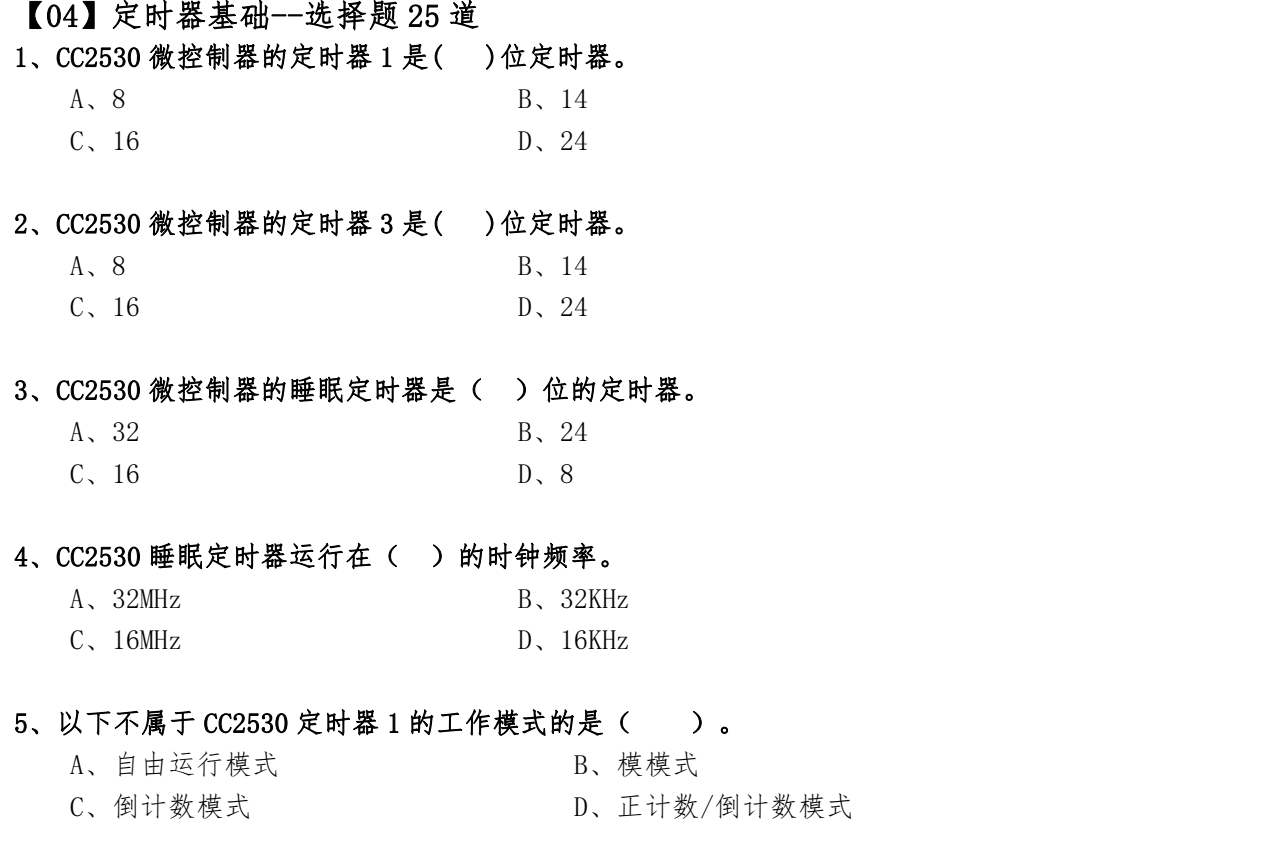

## 6、下面哪一项不是 CC2530 定时器 1 具有的功能( )。

- A、间隔定时功能
- B、信号捕获功能
- C、输出时间功能
- D、输出比较功能

## 7、关于 CC2530 定时器的说法,正确的是( )。

- A、定时器 1 是 CC2530 中功能最全的一个定时器。
- B、定时器 3 和定时器 4 均为 16 位的定时器。
- C、睡眠定时器是一个 16 位的定时器。
- D、以上的说法都正确。

## 8、关于 CC2530 定时器的说法,错误的是( )。

- A、定时器 1、定时器 3 和定时器 4 均为 16 位定时器。
- B、定时器 1 是 CC2530 中功能最全的一个定时器。
- C、通过 T1CTL 寄存器设置定时器 1 的工作模式。
- D、使用定时器 1 的模模式,需要开启其通道 0 的输出比较模式。

## 9、关于 CC2530 定时器 1 的说法,错误的是()。

- A、是一个 16 位的定时器。
- B、有四种工作模式。
- C、可以实现输入捕获和输出比较功能。
- D、能够产生 PWM 信号。

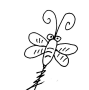

#### 10、关于 CC2530 定时器 1 的说法,正确的是( )。

- A、是一个 8 位的定时器。
- B、有三种工作模式。
- C、具有 5 个独立的捕获/比较通道,共用 1 个 I/O 引脚。
- D、不能产生 PWM 信号。

## 11、下面关于 T1CTL 寄存器说法中,错误的是( )。

- A、可以设置定时器 1 计数信号的分频系数。
- B、可以设置定时器 1 的工作模式。
- C、可以启动或停止定时器 1。
- D、可以选择定时器 1 的功能。

#### 12、下面关于 T1CTL 寄存器说法中,正确的是( )。

- A、可以设置定时器 1 的最大计数值。
- B、可以设置定时器 1 的信号捕获通道。
- C、可以选择定时器 1 的功能。
- D、可以启动或停止定时器 1。

## 13、CC2530 定时器 1 工作在自由运行模式时, 计数器从 0x0000 开始到达()时溢出。

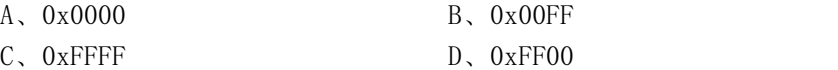

#### 14、CC2530 定时器 1 工作在模模式时, 计数器从 0x0000 开始达到()时溢出。

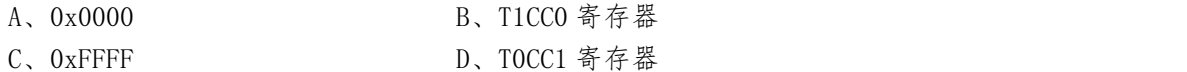

## 15、在 CC2530 单片机定时器 1 工作模式中,从 0x0000 计数到 T1CC0 并且从 T1CC0 计数到 0x0000 的工作模式是( )。

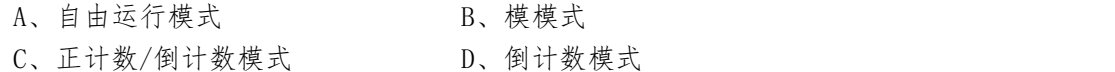

# 16、在 CC2530 单片机定时器 1 工作模式中,从 0x0000 计数到 T1CC0 时溢出,然后复位到 0x0000 并开始新一轮计数的工作模式是()。

- A、自由运行模式<br>
B、模模式
- C、正计数/倒计数模式 D、倒计数模式

# 17、在 CC2530 单片机定时器 1 工作模式中, 从 0x0000 计数到 0xFFFF 时溢出, 然后复位到 0x0000 并开始新一轮计数的工作模式是()。

- A、自由运行模式 B、模模式
- C、正计数/倒计数模式 D、倒计数模式

## 18、在 CC2530 单片机定时器 1 工作模式中, 应用于输出中心对齐 PWM 信号的是()。

A、自由运行模式<br>
B、模模式 C、正计数/倒计数模式 D、倒计数模式

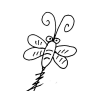

## 19、T1CCTL0 = 0x04, 用来 ( )。

- A、开启定时器 1 的模模式
- B、开启定时器 1 通道 0 的比较模式
- C、关闭定时器 1 的模模式
- D、关闭定时器 1 通道 0 的比较模式

## 20、T1IE=1,用来设置( )。

A、使能定时器 1 中断 B、使能看门狗定时器中断 C、使能总中断 D、使能睡眠定时器中断

## 21、下面程序语句中,使能定时器 1 中断的是( )。

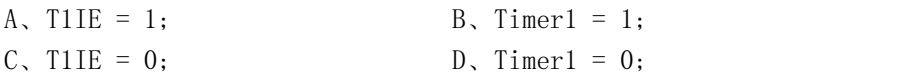

## 22、T1CC0L 寄存器值为 0x25,T1CC0H 寄存器值为 0x97, 则定时器 1 的最大计数值是( )。

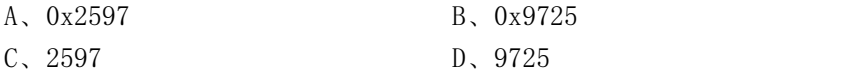

# 23、采用 16MHz 系统时钟的 128 分频作为定时器 1 的计数信号,当定时器 1 的最大计数值 为 0x007D 时,在模模式中间隔定时的时间为( )。

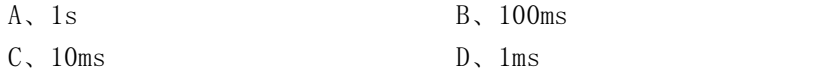

## 24、以下关于 CC2530 看门狗 WDT 的说法中,正确的是()。

- A、CC2530 看门狗不能作为通用定时器使用。
- B、当工作在定时器模式时,可以进行任意间隔时间的定时。
- C、当工作在定时器模式时,只有四种可供选择的定时周期。
- D、当工作在定时器模式时,只有一种可供选择的定时周期。

## 25、以下关于 CC2530 看门狗 WDT 的说法中,错误的是( )。

- A、CC2530 的看门狗包括一个 15 位的计数器。
- B、CC2530 的看门狗有 2 种工作模式: 看门狗模式和定时器模式。
- C、当工作在定时器模式时,只有四种可供选择的定时周期。
- D、在看门狗模式和定时器模式中,WDT 都可以产生中断请求。

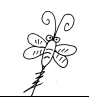

## <span id="page-12-0"></span>【05】串行接口--选择题 15 道

## 1、下面关于 CC2530 串行通信接口的说法中,正确的是( )。

- A、CC2530 有 2 路串行通信接口,分别是:UART 接口和 SPI 接口。
- B、CC2530 的 2 路串行通信接口分别具有不同的功能。
- C、CC2530 的串行通信接口有 2 种工作模式:UART 模式和 SPI 模式。
- D、以上的说法都正确。

## 2、下面关于 CC2530 串行通信接口的说法中,正确的是( )。

- A、CC2530 的串行通信接口只有 UART 一种模式。
- B、在 UART 模式中只有接收数据中断。
- C、在 UART 模式中提供全双工传送。
- D、在 UART 模式中不能设置波特率。

## 3、下面关于 CC2530 串行通信 UART 模式的说法中,错误的是( )。

- A、在 UART 模式中,提供全双工传送。
- B、通过 UxUCR 寄存器设置 UART 模式中的控制参数。
- C、在 UART 模式中,数据发送和数据接收共用一个中断向量。
- D、在 UART 模式中,数据发送和数据接收分别有独立的中断向量。

## 4、下面关于 CC2530 串行通信 UART 模式的说法中,错误的是()。

- A、在 UART 模式中,可以同时进行数据发送和数据接收。
- B、在 UART 模式中,不能同时进行数据发送和数据接收。
- C、发送数据时,将字节数据放到 UxDBUF 寄存器中,便会自动发送。
- D、当完成一个字节的接收后,该字节数据会放到 UxDBUF 寄存器中。

## 5、CC2530 串行通信接口 USART0 的通用控制寄存器是( )。

- A、U0BAUD B、U0CSR C、UOBUF D、UOGCR
- 

## 6、CC2530 串行通信接口 USART0 的控制和状态控制寄存器是( )。

A、U0BAUD B、U0CSR C、U0BUF D、U0GCR

#### 7、设置 UART 通信相关参数的寄存器是( )。

- A、UxBAUD B、UxCSR
- C、UxUCR D、UxGCR

## 8、PERCFG 寄存器的功能是( )。

- A、指定 USART 串行通信接口的映射引脚
- B、选择 USART 串行通信接口的工作模式
- C、设置 USART 串行通信接口的波特率
- D、使能 USART 串行通信接口的中断控制

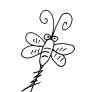

## 9、PERCFG &= ~0x01, 将 USART0 的外设映 I/0 射到()。

- A、P0\_2 和 P0\_3
- B、P1\_2 和 P1\_3
- C、P0\_4 和 P0\_5
- D、P1\_4 和 P1\_5

## 10、使用 CC2530 的 UART0 串口发送数据"0x52"的正确语句是()。

- A、U0BUF =  $0x52$ ;
- $B$ , UODBUF =  $0x52$ ;
- $C$ , U1BUF =  $0x52$ ;
- $D$ , U1DBUF =  $0x52$ ;

## 11、将 CC2530 的 UART1 接收到的数据读取到变量 dat 中的正确语句是()。

- A,  $dat = U1BUF;$
- $B$ , dat = U0BUF;
- $C$ , dat = U1DBUF;
- $D$ , dat = U0DBUF;

## 12、使能 CC2530 的 UART0 串口的数据发送中断,正确语句是( )。

- $A$ , UTXOIE = 1;
- $B$ , URXOIE = 1;
- C, UTXOIF =  $1$ ;
- $D$ , URXOIF = 1;

## 13、使能 CC2530 的 UARTO 串口的数据接收完成中断, 正确语句是()。

- A, UTXOIE =  $1$ ;
- $B$ , URXOIE = 1;
- $C$ , UTXOIF = 1;
- $D$ , URXOIF = 1;

#### 14、当 CC2530 的 UARTO 串口完成一个字节的接收后,中断标志位()置1。

- A、URXOIE B、URXOIF
- C、UTX0IE D、UTX0IF

## 15、当 CC2530 的 UARTO 串口开始一个字节发送后, 中断标志位() 置 1。

- A、URXOIE B、URXOIF
- C、UTX0IE D、UTX0IF

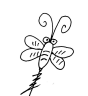

## <span id="page-14-0"></span>【06】ADC 基础--选择题 25 道

- 1、CC2530 的 ADC 具有多达()位的 ENOB (数据有效位)。
	- A, 8 B, 10
	- C, 12 D, 14
- 2、CC2530 的 ADC 的 8 路模拟输入通道使用 ( )端口的 8 个引脚。
	- $A, PO$   $B, P1$
	- $C, P2$  D, P3

## 3、关于 CC2530 的 ADC 模拟输入的说法中,错误的是()。

- A、具有 8 路单端模拟输入通道
- B、具有 8 路差分模拟输入通道
- C、具有 1 路片内温度传感器通道
- D、具有 1 路 AVDD5/3 模拟电压输入

## 4、下列选项中,不可以作为 CC2530 的 ADC 参考电压的是( )。

- A、内部参考电压 1.25V
- B、AIN0 引脚上的外部参考电压。
- C、AVDD5 引脚上的电压
- D、在 AIN6-AIN7 差分输入的外部参考电压

#### 5、下面关于 CC2530 中 ADC 的说法,正确的是( )。

- A、当完成一个单次转换时,会触发 DMA。
- B、当完成一个序列转换时,会产生中断请求。
- C、单次转换完成时,结果存放在 ADCH 和 ADCL 寄存器中。
- D、一旦寄存器 ADCCON3 被写入,序列转换立即开始。

## 6、在 CC2530 中,如果采用单通道 ADC 转换,说法正确的是( )。

- A、不需要指定参考电压
- B、不需要指定抽取率
- C、不需要指定转换通道号码
- D、单次转换在寄存器 ADCCON3 写入后立即发生

#### 7、CC2530 ADC 转换结果的低位部分数据存放在() 寄存器中。

- A、ADCCON1 B、ADCH
- C、ADCCON2 D、ADCL

## 8、CC2530 ADC 转换结果的高位部分数据存放在() 寄存器中。

- A ADCCON1 B, ADCH
- C、ADCCON2 D、ADCL

# 9、CC2530 寄存器 ADCH 用来存放( )。

A、ADC 转换结果的高位数据 B、ADC 转换结果的低位数据

C、ADC 转换结果的全部数据 D、以上都不正确

#### 10、CC2530 ADC 的模拟输入引脚需要在()等存器中配置。

- A、APCFG B、PERCFG
- C、ADCCON1 D、ADCCON2

## 11、APCFG |= 0x21,是把( )配置为 ADC 的模拟通道。

- A、AIN2 和 AIN1
- B、AIN5 和 AIN0
- C、AIN3 和 AIN2
- D、AIN4 和 AIN1

## 12、把 AIN4 和 AIN3 配置为 ADC 模拟通道的程序语句是( )。

- A, APCFG  $|= 0x43$ ;
- B, APCFG  $&= 0x43$ ;
- C, APCFG  $|= 0x18$ ;
- $D$ , APCFG  $&= 0x18$ ;

## 13、设置单次 ADC 转换的参考电压、抽取率和通道的寄存器是( )。

- A ADCCON1 B ADCCON2
- C、ADCCON3 D、ADCCON4

## 14、CC2530 的 ADCCON3 寄存器中不包括()的设置。

- A、转换时间
- B、参考电压
- C、抽取率
- D、通道号码

#### 15、ADC 的一个单次转换完成后,以下说法错误的是( )。

- A、ADCIF 中断标志位置 1。
- B、ADCCON1 的 EOC 位置 1。
- C、转换结果放在 ADCH 和 ADCL 中。
- D、触发一个 DMA 请求。

## 16、关于 ADCCON1 的 EOC 位的说法,正确的是( )。

- A、该位置 1,标志一次 A/D 转换正式开始。
- B、该位置 1,标志一次 A/D 转换正在进行。
- C、该位置 1 后,当 ADCL 被读取时硬件自动清除。
- D、该位置 1 后,当 ADCH 被读取时硬件自动清除。

# 17、在 CC2530 中,选择 AVDD5 引脚作为参考电压,256 抽取率,对 AIN6 通道启动一次 A/D 转换, 正确的 C 语言代码是()。

- A、ADCCON3 =  $(0x80 | 0x20 | 0x06)$ ;
- B, ADCCON3 =  $(0x80 \mid 0x20 \mid 0x60)$ ;
- $C$ , ADCCON3 =  $(0x80 ; 0x20 ; 0x06)$ ;
- $D$ , ADCCON3 =  $(0x80; 0x20; 0x60)$ ;

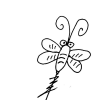

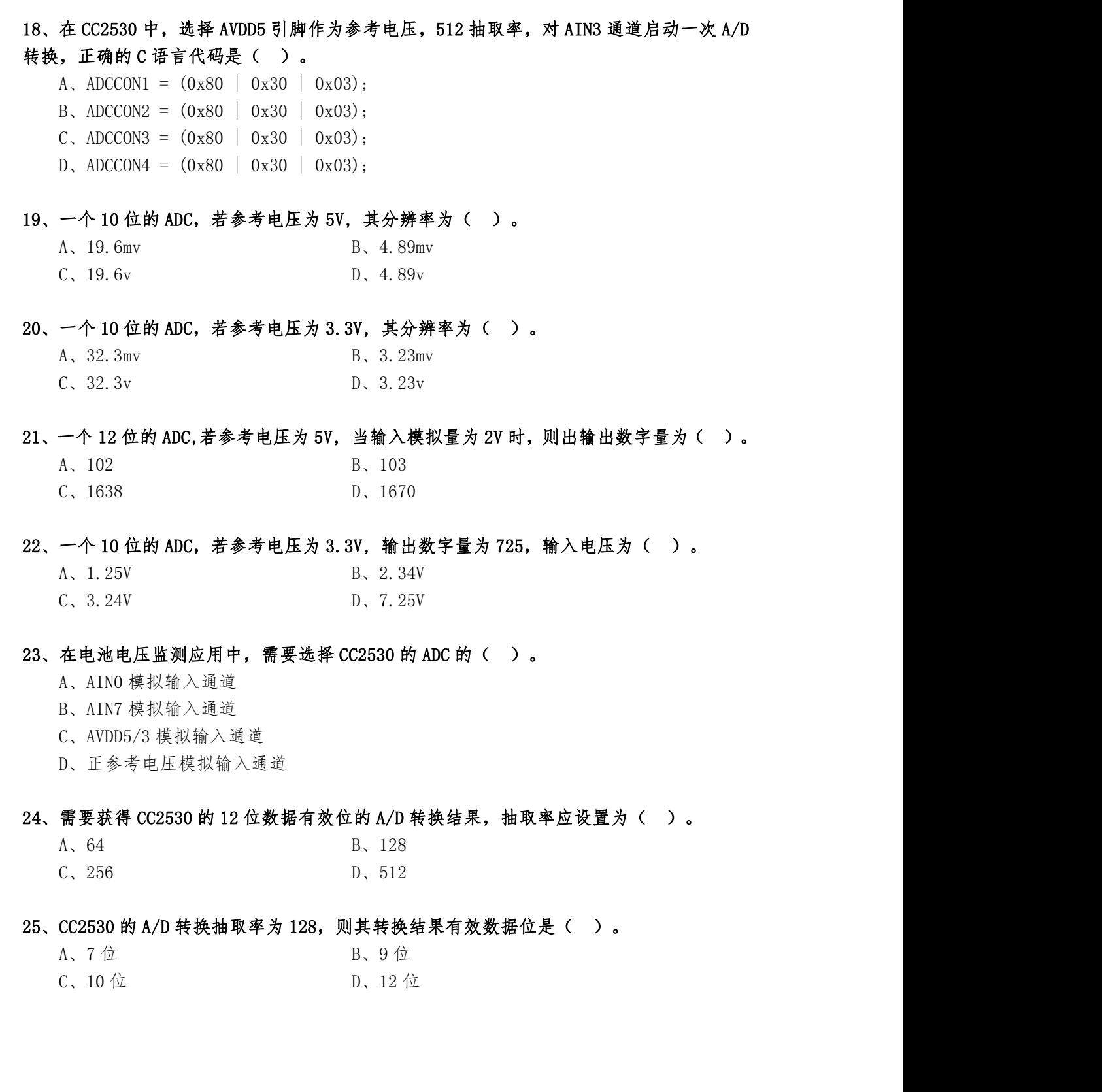

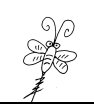

# <span id="page-17-0"></span>【07】CC2530 应用开发基础--填空题 40 道

1、CC2530 芯片共有 个引脚,其中 个为可编程数字 I/O 引脚。 2、CC2530 的 P0 端口有 个引脚,P1 端口有 个引脚,P2 端口有 个引脚。 3、CC2530 的 P1\_0 和 P1\_1 引脚具有 驱动能力, 其余 I/O 引脚具有 驱动能力。 4、在进行 CC2530 程序设计的时候,为了可以方便的使用特殊功能寄存器的名字,要引入头 文 件 5、在进行 CC2530 程序设计的时候,为了可以方便的使用特殊功能寄存器的名字,需要引入 一个头文件,其 C 语言代码为 。 6、选择 P0 端口功能的寄存器是 , , 设置 P1 端口方向的寄存器是 7、将 P0SEL 寄存器的第 2 位、第 3 位和第 6 位清 0,同时不能影响寄存器中的其他位,其 C 语言编程的语句是 8、将 P1SEL 寄存器的第 2 位、第 3 位和第 6 位置 1,同时不能影响寄存器中的其他位,其 C 语言编程的语句是 9、将 CC2530 芯片的 P1\_0、P1\_1 和 P1\_4 引脚设置为通用 I/O 功能,并且不影响其他引脚设 置, 其 C 语言编程的语句是\_\_\_ 10、将 CC2530 芯片的 P0\_1、P0\_3 和 P0\_6 引脚设置为输出方向,并且不影响其他引脚设置, 其 C 语言编程的语句是 11、CC2530 芯片有 个中断源。 12、使能总中断的 C 语言代码是 。 13、设置外部中断触发信号类型的寄存器是 14、P1\_2 和 P1\_5 引脚产生设定的外部中断触发信号, P1IFG 寄存器的值为\_\_\_\_\_\_\_ 15、POIEN 寄存器的值为 0x23, 当 P0 2 和 P0 5 引脚产生设定的外部中断触发信号, POIFG 寄存器的值为 , POIF 标志位的值为 。 16、P1IEN 寄存器的值为 0x23, 当 P1\_3 和 P1\_4 引脚产生设定的外部中断触发信号, P1IFG 寄存器的值为 ,P1IF 标志位的值为 。 17、CC2530 的定时器 1 是 位定时器, 睡眠定时器是 位定时器。 18、CC2530 的定时器 1 有三种工作模式:分别是 、 和 正计数/倒计数模式。 19、控制定时器 1 启动和停止的寄存器是 \_\_\_\_\_\_\_\_\_\_\_\_。  $20.$  T1CTL 寄存器可以设置定时器 1 的 和 21、CC2530 系统时钟为 16MHz,分频系数设置为 32,使用定时器 1 的模模式进行定时 0.2 秒的间隔定时,则最大计数值为 (填十进制即可)。 22、如果 T1CCOL 寄存器的值为 0xD4,T1CC0H 寄存器的值为 0x30,那么定时器 1 的最大计数 值为 (填十六进制数)。 23、CC2530 的串行通信接口工作模式分为 模式和 模式。  $24.$  设置 CC2530 串行接口外设  $I/O$  引脚映射位置的寄存器是 25、当 USART0 串行接口 0 完成一个字节接收后,标志位 置 1。 26、当 USART1 串行接口 1 开始一个字节发送后,标志位 置 1。 27、将数据"0x17"通过串口 0 发送出去的 C 语言代码是 28、将串口 0 接收到的数据读出存放到变量 dat 中的 C 语言代码是 。 29、CC2530 的 ADC 支持\_\_\_\_\_ 位的模数转换, 具有多达\_\_\_\_ 位的 ENOB(数据有效位)。 30、CC2530 的 ADC 具有 路外部单端模拟输入通道。 31、用于将 P0 端口引脚配置成 ADC 的模拟 I/O 输入的寄存器是 32、通过写 寄存器启动一个 ADC 单次转换。

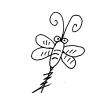

33、当一个 ADC 单次转换完成后, 寄存器的 EOC 位自动置 1。 34、当一个 ADC 单次转换完成后, 转换结果保存在 \_\_\_\_\_\_\_\_\_寄存器和 \_\_\_\_\_\_\_\_\_\_寄存器中。 35、通过 ADCCON3 寄存器可以设置 ADC 单次转换的 、抽取率和 。 36、CC2530 的 ADC 的参考电压为 3.3V,有效数据位为 8位,如果外部电压采样的数据为 0x6E, 那么其对应的实际电压值为 V(保留 2 位小数)。 37、阅读以下端口初始化程序: void Init\_Port()  $\{$ P1SEL  $&=$   $\sim 0 \times 35$ : P1DIR  $&=$   $\sim 0x11$ ; P1DIR  $= 0x24$ ; } 初始化程序对 P1 端口的部分引脚进行配置, \_\_\_\_\_\_、\_\_\_\_\_\_、\_\_\_\_\_和\_\_\_\_被设置 成通用 I/O 端口, 其中 和 为输出方向, 和 利 为输入方向。 38、阅读以下定时器初始化程序: void Init\_Timer1()  $\{$  $T1CC0L = 0xD4;$  $T1CCOH = 0x30$ :  $T1CCTL0$  = 0x04;  $T1IE = 1$ :  $EA = 1$ :  $T1CTL = 0x0E$ ; } 初始化程序对定时器 1 的参数进行了配置, 最大计数值为 , 计数信号的分 频系数选择\_\_\_\_\_\_\_\_\_,工作模式为\_\_\_\_\_\_\_\_\_\_\_\_,定时器 1 的通道 0 开启了\_\_\_\_\_\_模式, 定时器 1 中断 ,总中断 。

39、将以下 CC2530 的程序补充完整,启动对 AIN5 通道的单次转换,待转换结束后,将转换 结果正确读出,按照 12 位的精度转换成对应的电压值。

```
float StartADC_and_Get_Value()
\{unsigned int adc value = 0;
  float adc volt = 0;
  APCFG = ;
  ADCCON3 = (0x80 | 0x30 | );
  \text{while}(\_\_\_\_\_\_\_)\, ;\text{adc}_\text{value} = \underline{\qquad} ;
  adc value = ( ) | ADCL;
  adc value = adc value > 3;
  \begin{array}{ccc} \text{adc \space volt = & \text{ }} & \text{ } & \text{ } \\ \end{array}return adc_volt;
}
```
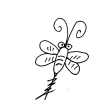

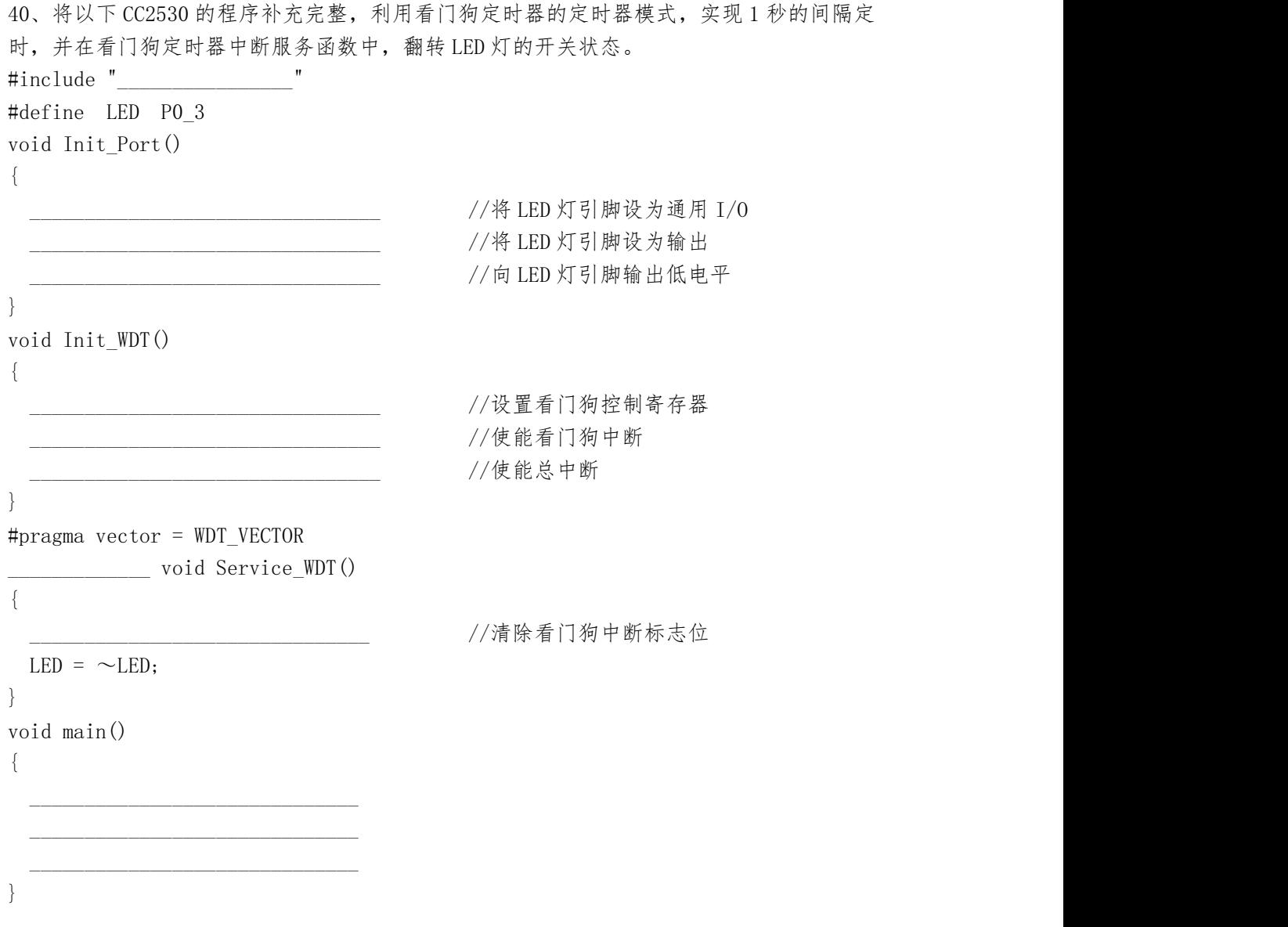